# **Conflict: Denied Ops**

## **Spielinfo**

Conflict: Denied Ops ist aus der Clonflict-Reihe der erste Teil, bei dem man nur ein zwei Mann starkes Team steuert. Das Team besteht aus Graves, einem Ex-Delta-Force-Soldaten, und Lang, einem CIA-Agenten-Frischling. Zusammen haben sie verschiedene Missionen im Dienste der CIA zu erledigen. Während Lang lieber mit dem MG den Gegnern einheizt, verwendet Graves dazu lieber ein Scharfschützengewehr. Es gilt also wie in vorherigen Conflict-Spielen, die Fähigkeiten der Teammitglieder gekonnt einzusetzen. Das Spiel verfügt sowohl über einen klassischen Multiplayer, als auch über einen Koop-Modus.

### **Installation**

Installieren und ggf. Crack drüber kopieren. Einen Patch hat Eidos bis heute keinen veröffentlicht, aber das kennt man von dem Verein ja bereits.

#### **Videos los werden**

Wie bei so vielen Spielen, gibt es bei DO auch sackweise unnütze Videos vor dem eigentlichen Spielstart. Diese liegen im Verzeichnis \Data\FMV der DO-Installation. Die wirklich nutzlosen sind:

- DELL\_p6.wmv
- Eidos p6.wmv
- LEGAL\_p6.wmv
- LEGAL\_PC\_N6.wmv
- LEGAL\_PC\_P6.wmv
- NVIDIA\_p6.wmv
- Pivotal logo p6.wmv

Man kann noch das Video Game\_logo\_p6.wmv löschen, wenn man beim Start so gar keine Videos haben will. Der Rest sind eigentlich alles Cinematics. Das schöne ist nur, dass man die unnützen einfach löschen, bzw. in einen Backup-Ordner verschieben kann, ohne dass das Spiel abkackt und

ohne dass sie zukünftig angezeigt werden. Gut für die Nerven und spart Arbeitsspeicher.

#### **Netzwerk**

Das Spiel geht auch mit Crack übers Internet. Worauf man beim Koop achten muss ist, dass man vorher ausmacht, welchen der beiden Typen (Kampagne oder Koop) man spielen will, weil man den jeweiligen anderen sonst nicht findet. Die Multiplayer sind angeblich in Deutschland nicht verfügbar. Bisher haben wir aber generell keine anderen Spieler gesehen…

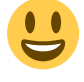

Mehr der Vollständigkeit halber: Um übers Internet spielen zu können muss man folgende Ports freigeben: 4658, 6500, 10010, 13139, 27900 (UDP) und 4658, 6667, 28910, 29900, 29901, 29920 ( TCP). Das Internet-Spiel lief über einen ins Spiel integrierten GameSpy-Client ab. GS ist aber tot und damit auch der Internetmultiplayer von DO.

Ein LAN-Test steht noch aus.

[Zurück zur Games-Datenbank](https://mwohlauer.d-n-s.name/wiki/doku.php?id=games:gamesdatenbank)

From: <https://mwohlauer.d-n-s.name/wiki/>- **mwohlauer.d-n-s.name / www.mobile-infanterie.de**

Permanent link: **[https://mwohlauer.d-n-s.name/wiki/doku.php?id=games:conflict\\_denied\\_ops&rev=1453066811](https://mwohlauer.d-n-s.name/wiki/doku.php?id=games:conflict_denied_ops&rev=1453066811)**

Last update: **2016-01-17-22-40**

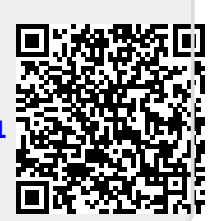